## Xiaomi\_Redmi Note 11 Pro 5G VoLTE

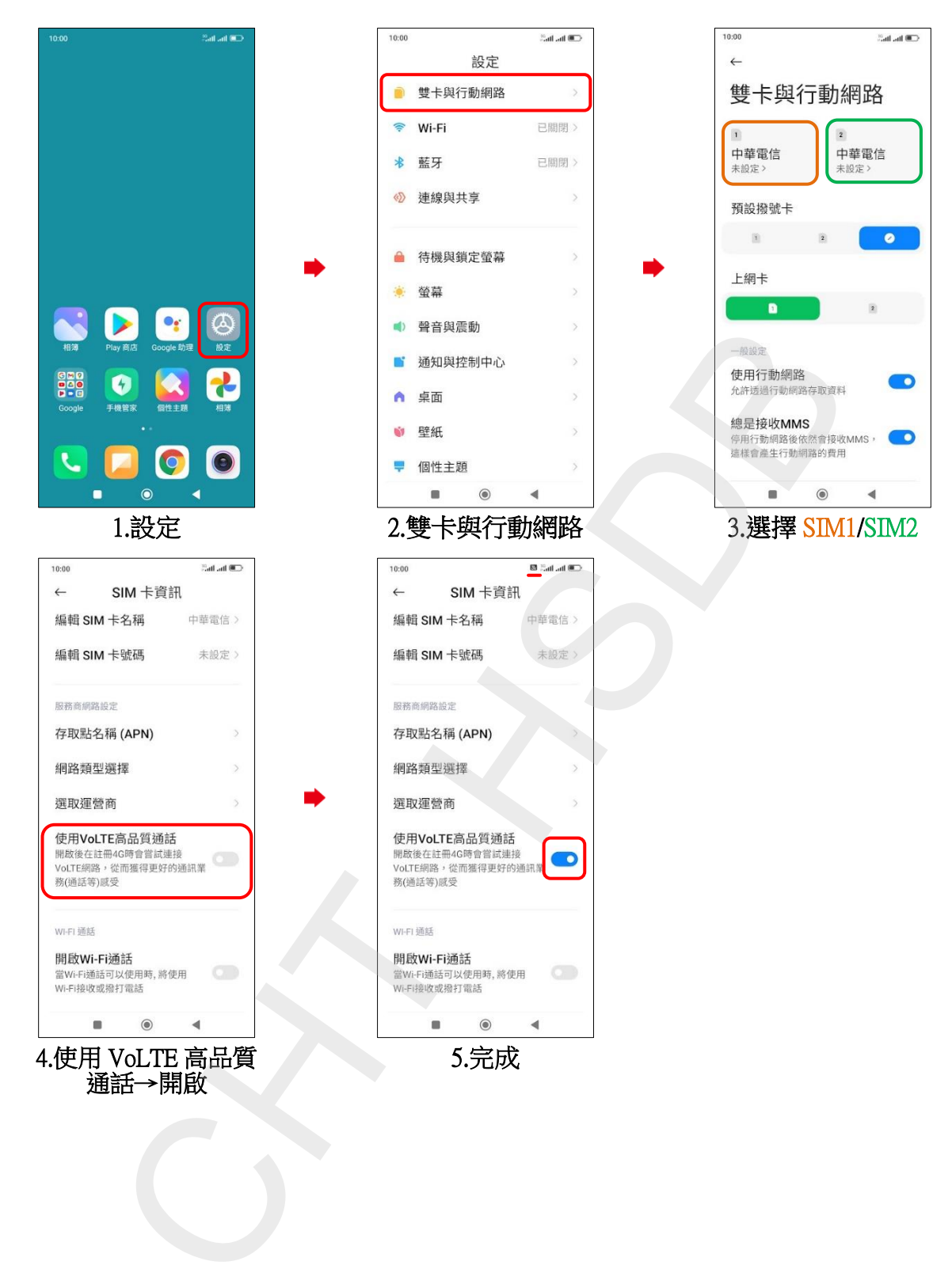